# SCHULSACHEN WAHRNEHMUNGSTRAINING

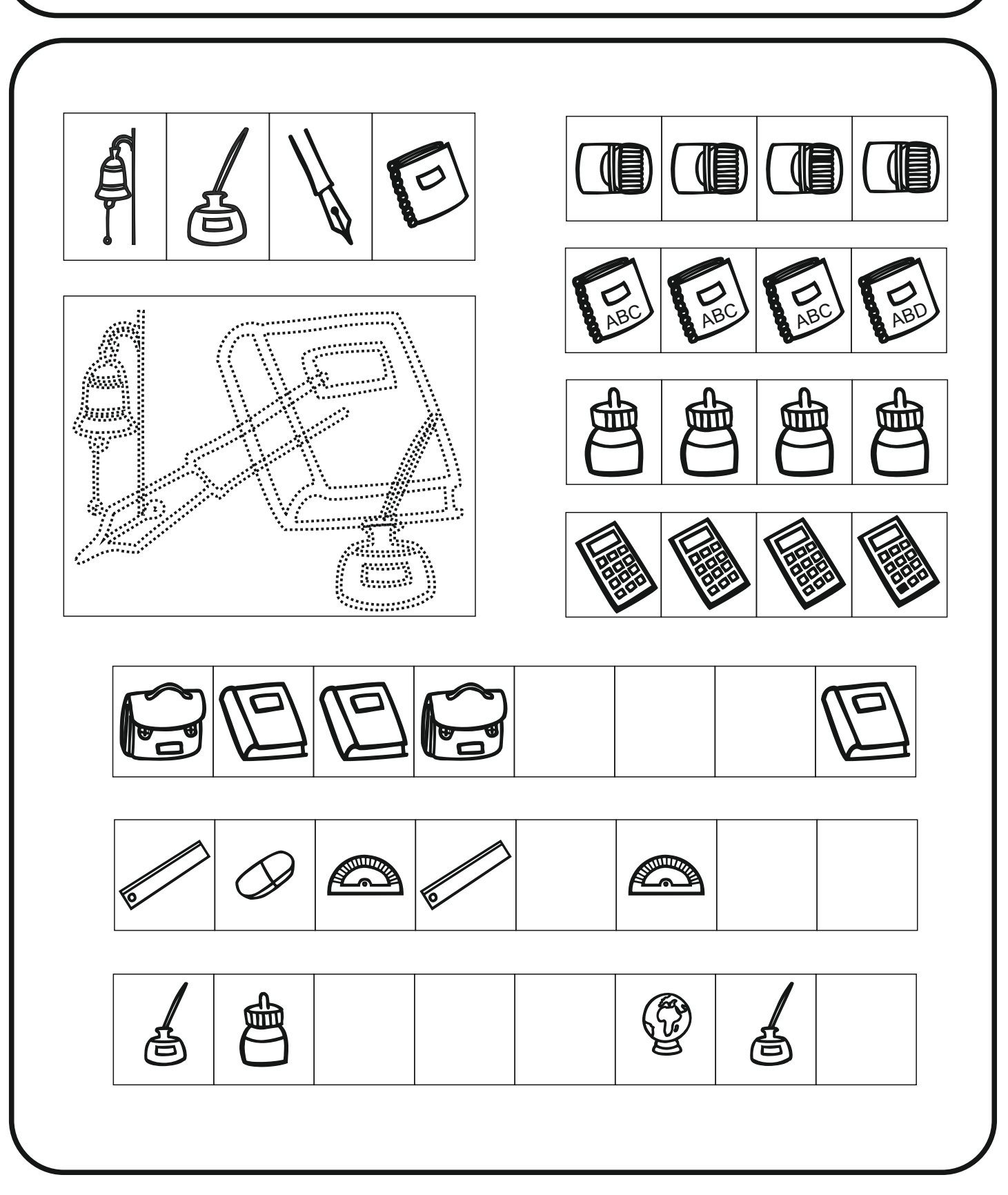

## SCHULSACHEN WAHRNEHMUNGSTRAINING

FONT: <u>[ET Verlag](http://stephanykoujou.com)</u> DINGBAT: <u>[Schooldays](http://www.dafont.com/schooldays.font)</u>

INHALT: Verschiedene Wahrnehmungsübungen

NUTZEN: Förderung

- \* der Aufmerksamkeit
- \* der visuellen Wahrnehmung
- \* der räumlichen Wahrnehmung

HINWEIS: Das Material ist nach dem Ausdrucken sofort einsatzbereit. Die Arbeitsblätter sind schlicht gestaltet, damit die Kinder keinen unnötigen Reizen ausgesetzt sind. Dadurch kann das Material auch sehr gut im Training mit Kindern mit Konzentrationsschwierigkeiten eingesetzt werden.

LIZENZ: Dieses Übungsmaterial steht für den privaten und schulischen Gebrauch zur Verfügung und steht unter folgender Lizenz: Creative Commons Lizenzvertrag:

Dieses Werk bzw. Inhalt steht unter einer Creative Commons Namensnennung-NichtKommerziell-Keine Bearbeitung 3.0 Deutschland Lizenz. Das bedeudet: Sie dürfen die Blätter vervielfältigen und verbreiten unter folgenden Bedingungen:

- \* Der Name des Autors soll genannt werden
- \* Der Inhalt darf nicht geändert werden
- \* Die Blätter dürfen nicht kommerziell genutzt werden

AUFLAGE: 2012

AUTORIN: Stephany Koujou - <u>[www.abcund123.de](http://www.fraternet.com/font/)</u>

#### Finde die Figuren und spure sie nach.

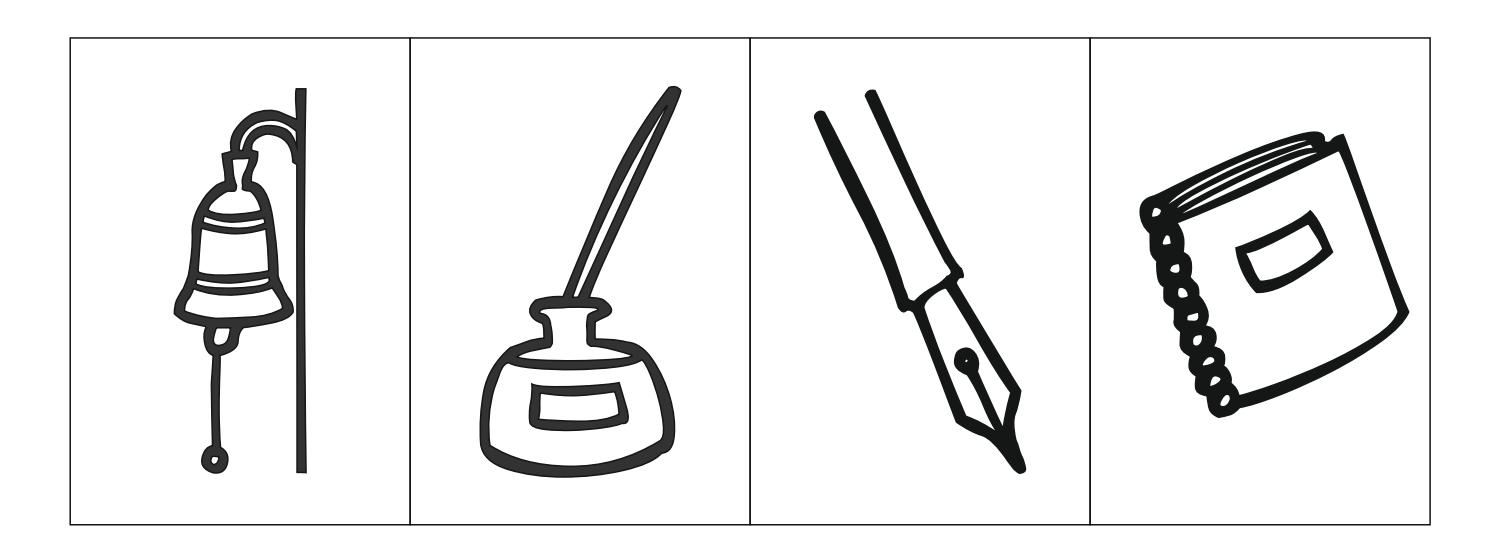

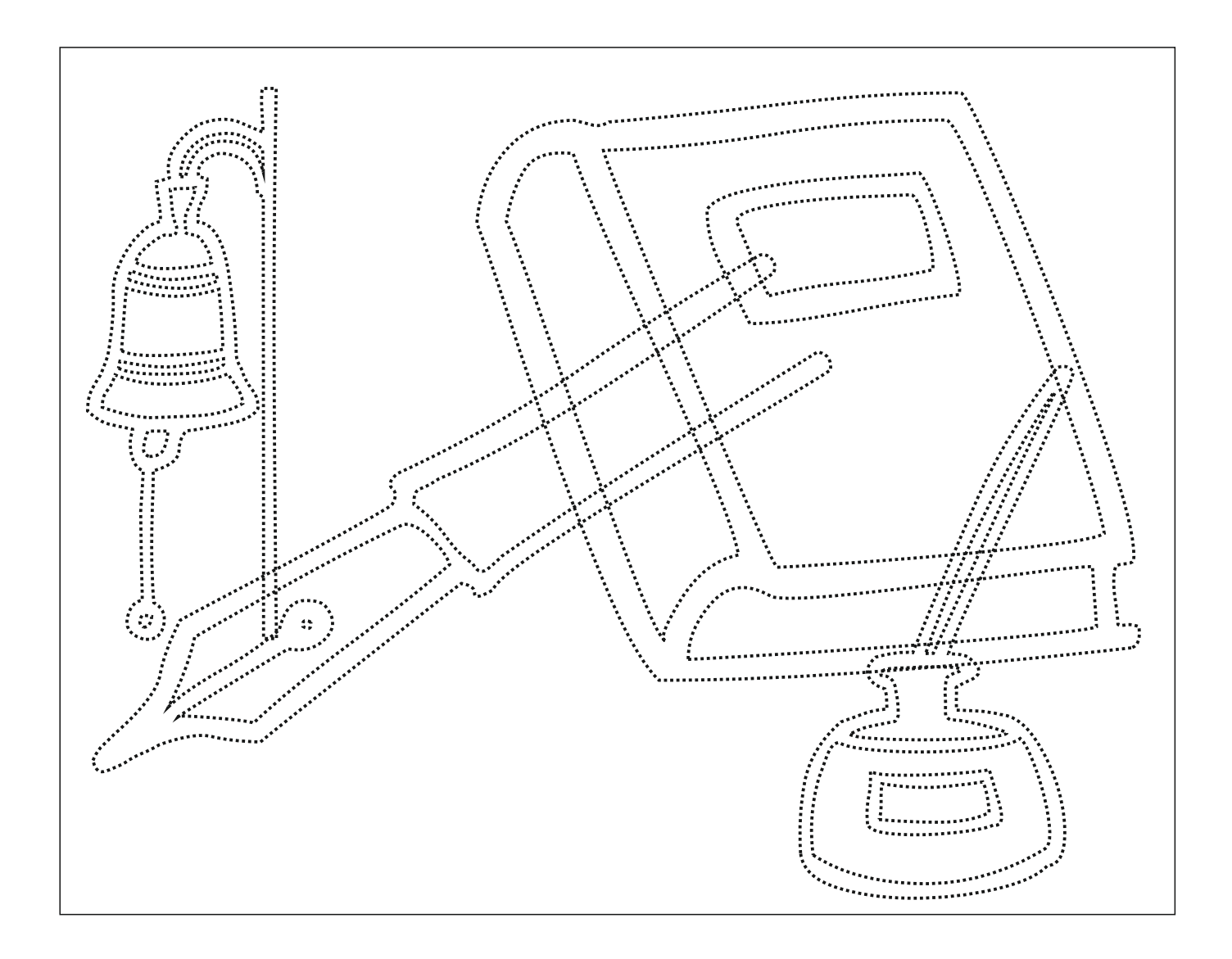

#### Finde die Figuren und spure sie nach.

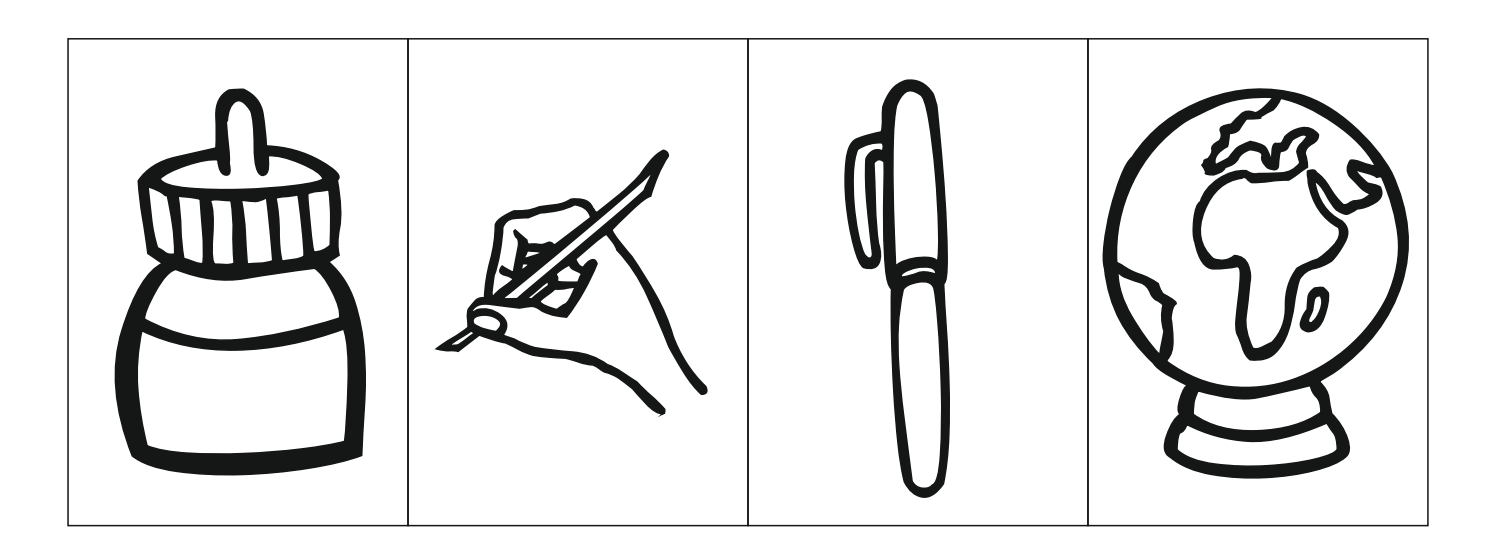

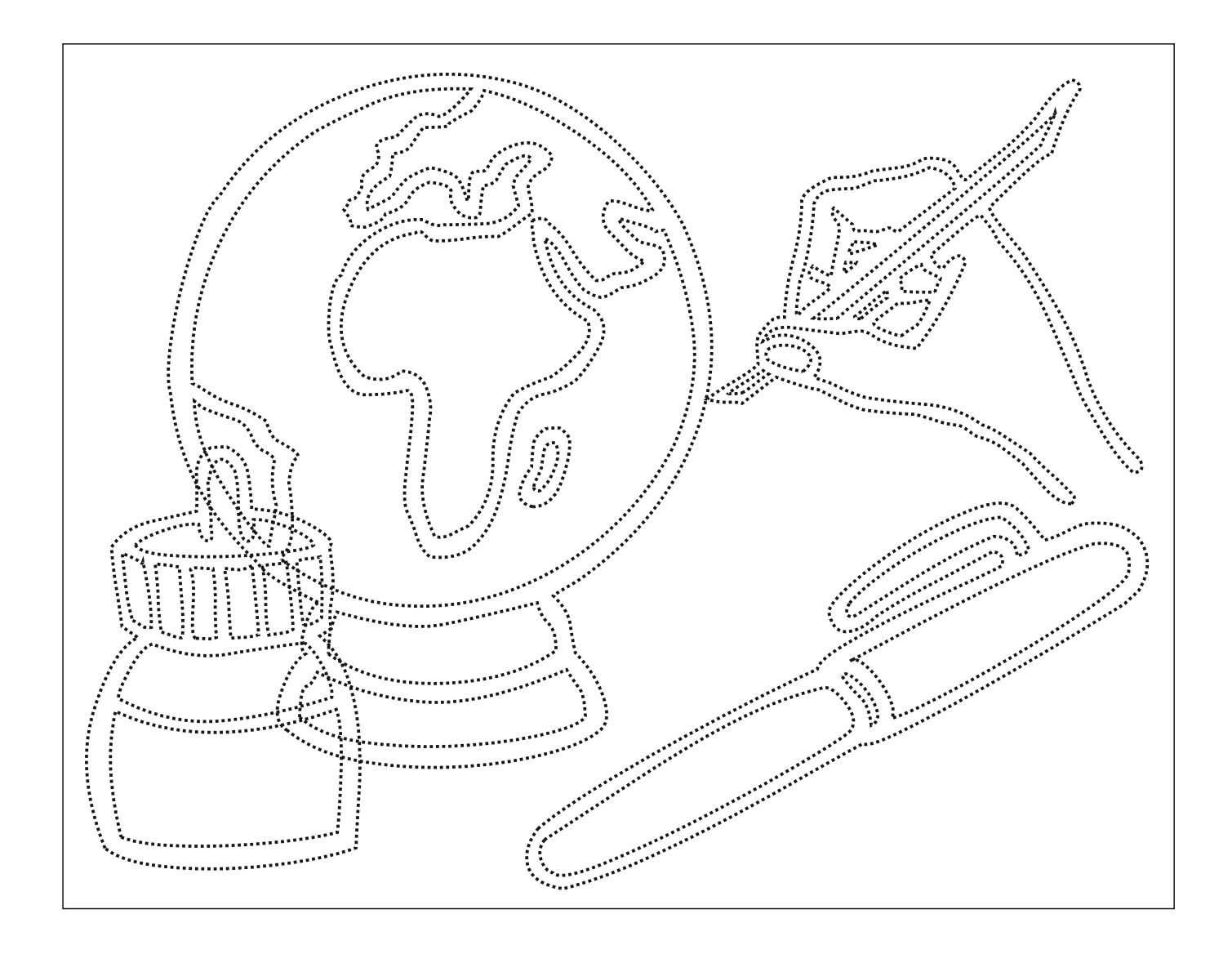

In jeder Reihe stimmt etwas nicht.

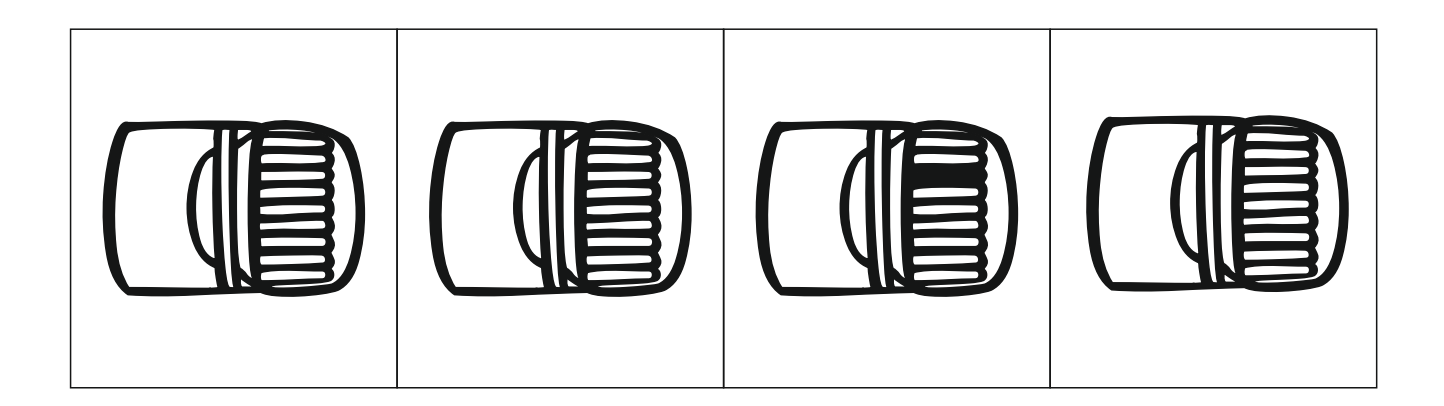

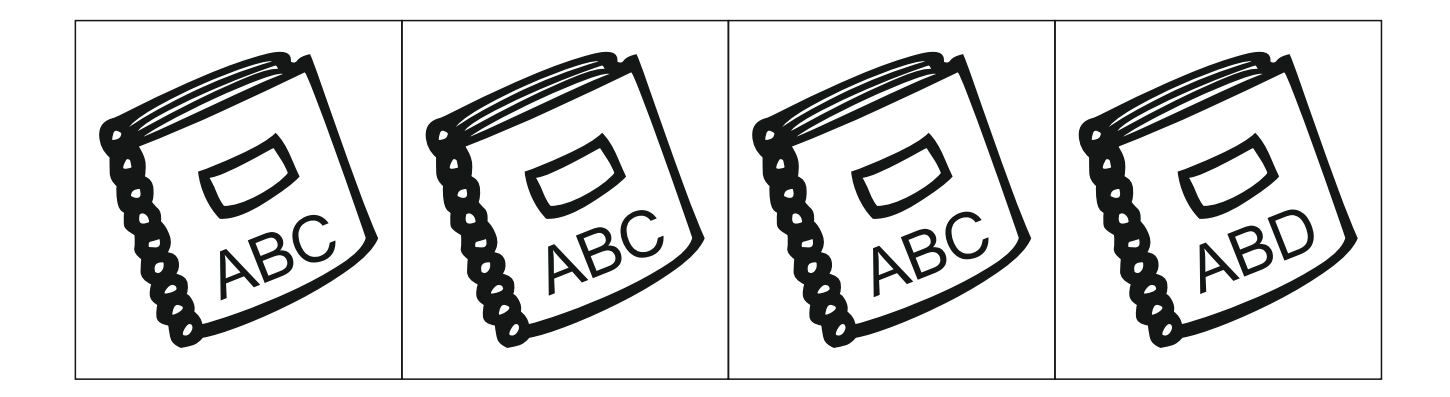

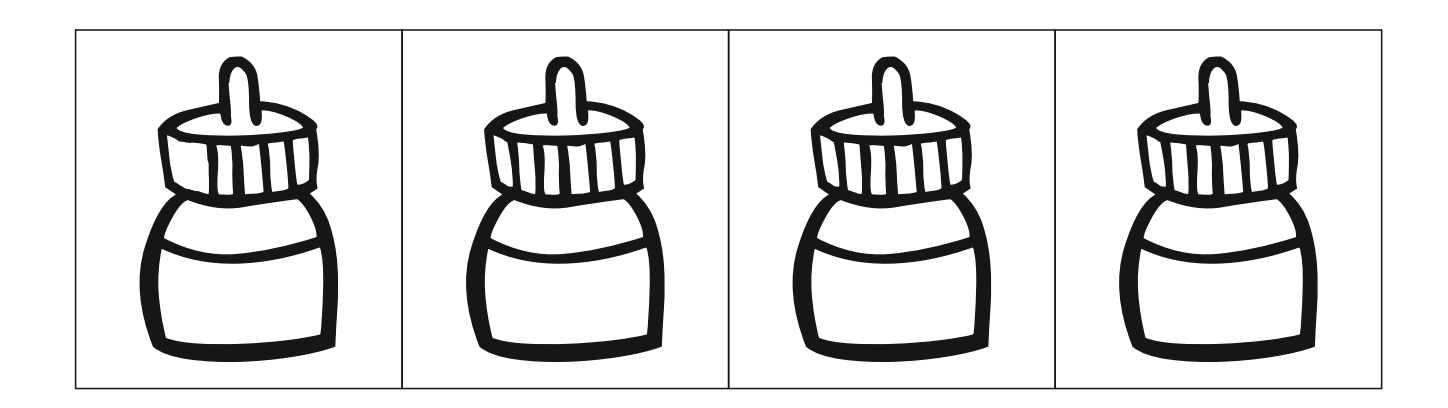

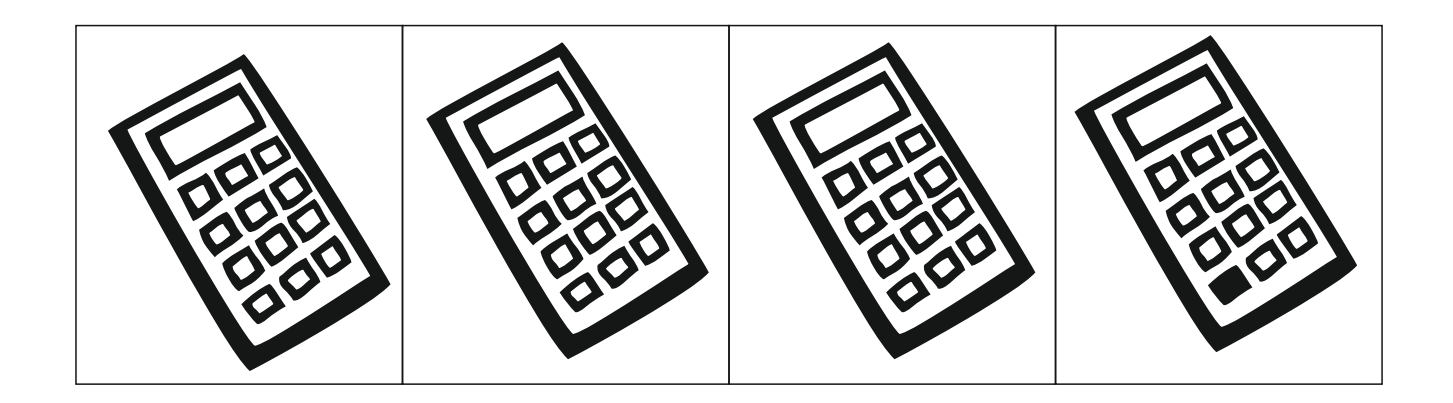

## GEDÄCHTNISKÜNSTLER

1. Falte das Blatt in der Mitte 2. Präge dir die Tabelle ein 3. Markiere auf der Rückseite, wo die Bilder waren

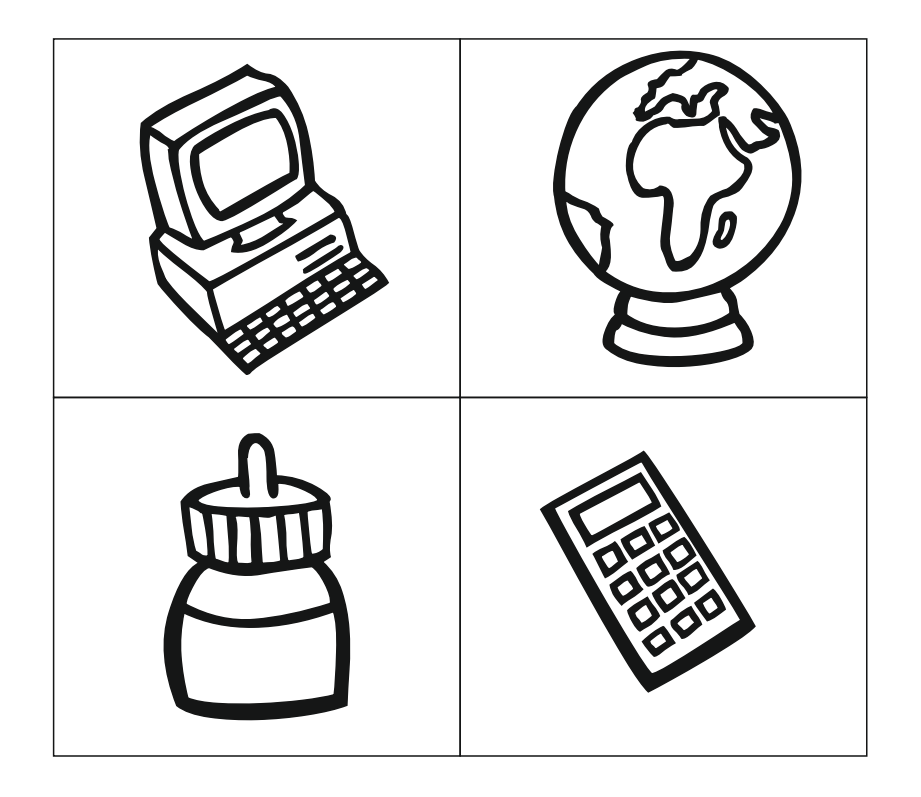

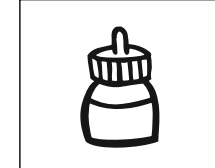

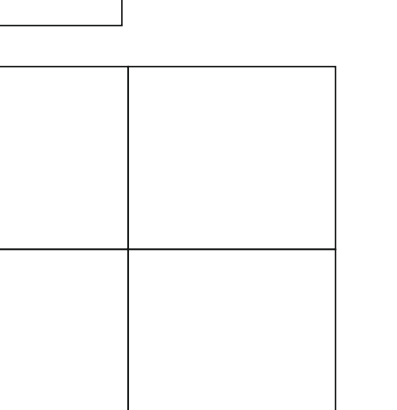

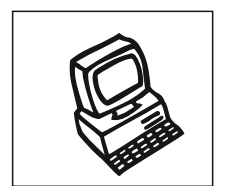

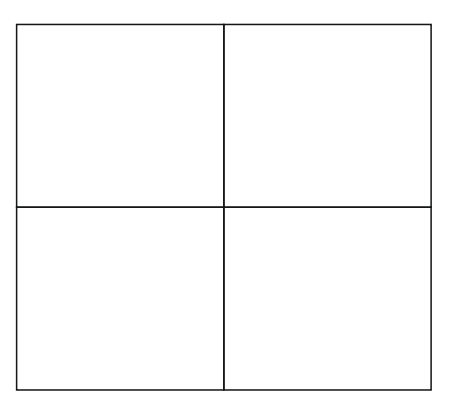

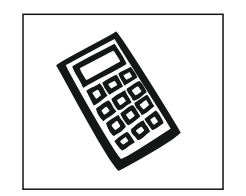

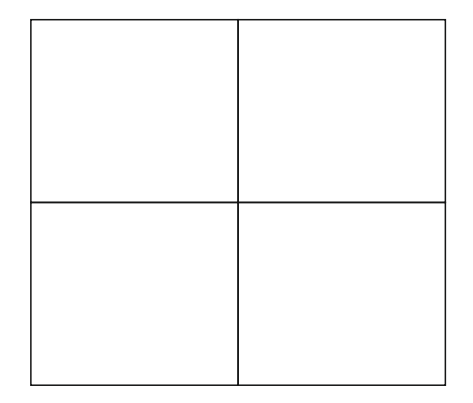

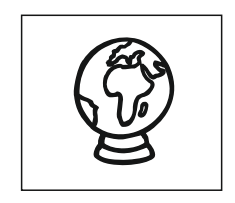

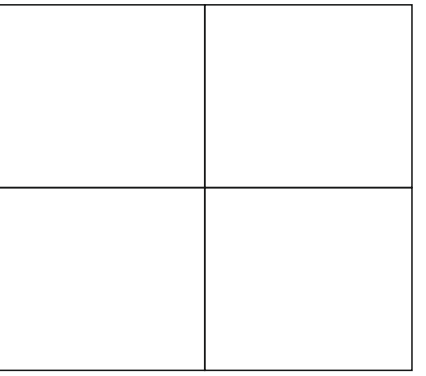

## GEDÄCHTNISKÜNSTLER

1. Falte das Blatt in der Mitte 2. Präge dir die Tabelle ein 3. Markiere auf der Rückseite, wo die Bilder waren

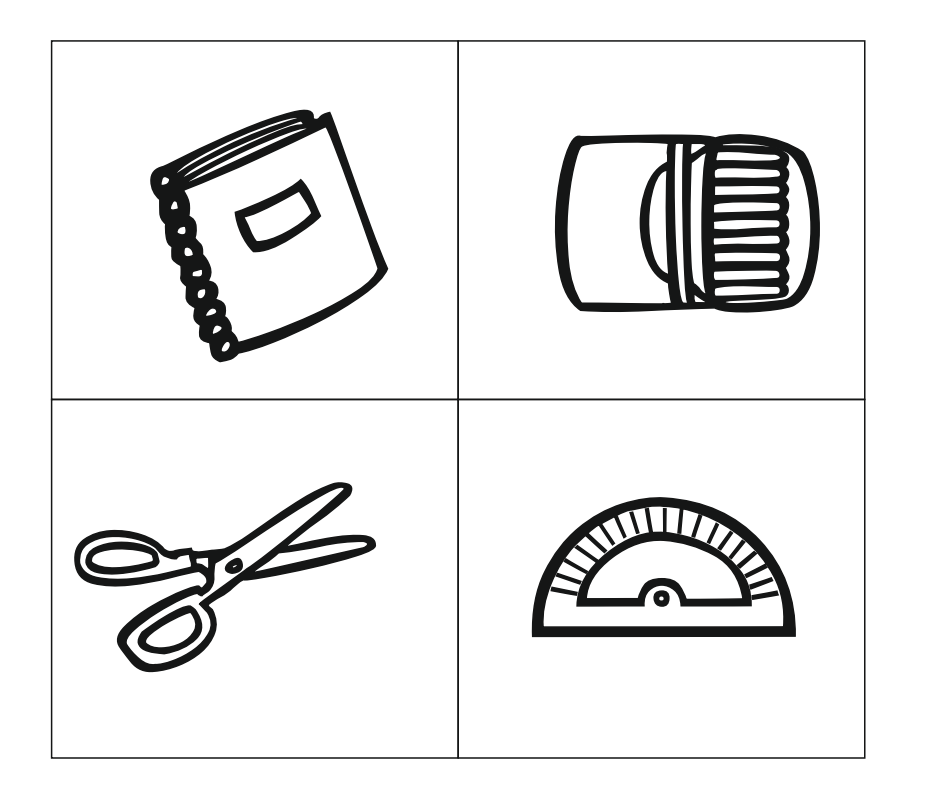

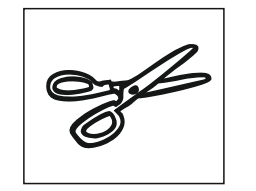

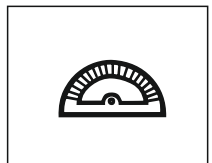

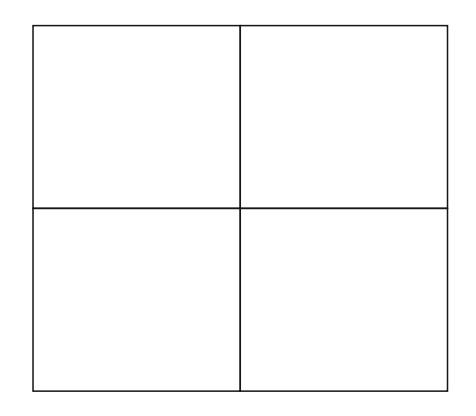

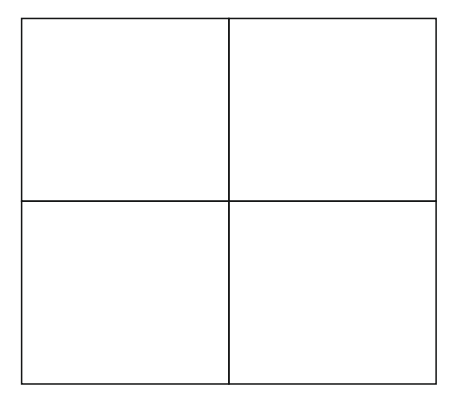

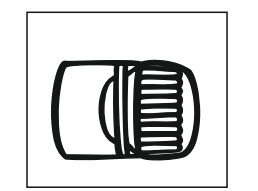

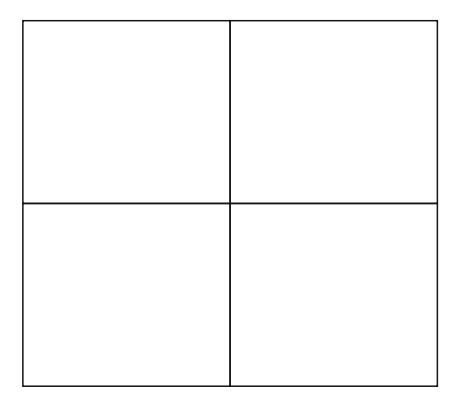

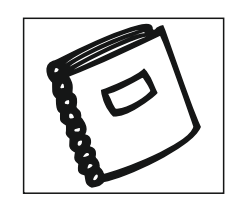

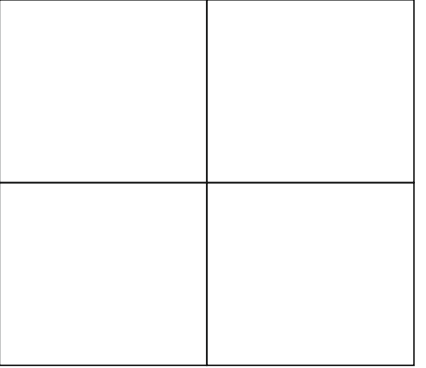

## GEDÄCHTNISKÜNSTLER

1. Falte das Blatt in der Mitte 2. Präge dir die Tabelle ein 3. Markiere auf der Rückseite, wo die Bilder waren

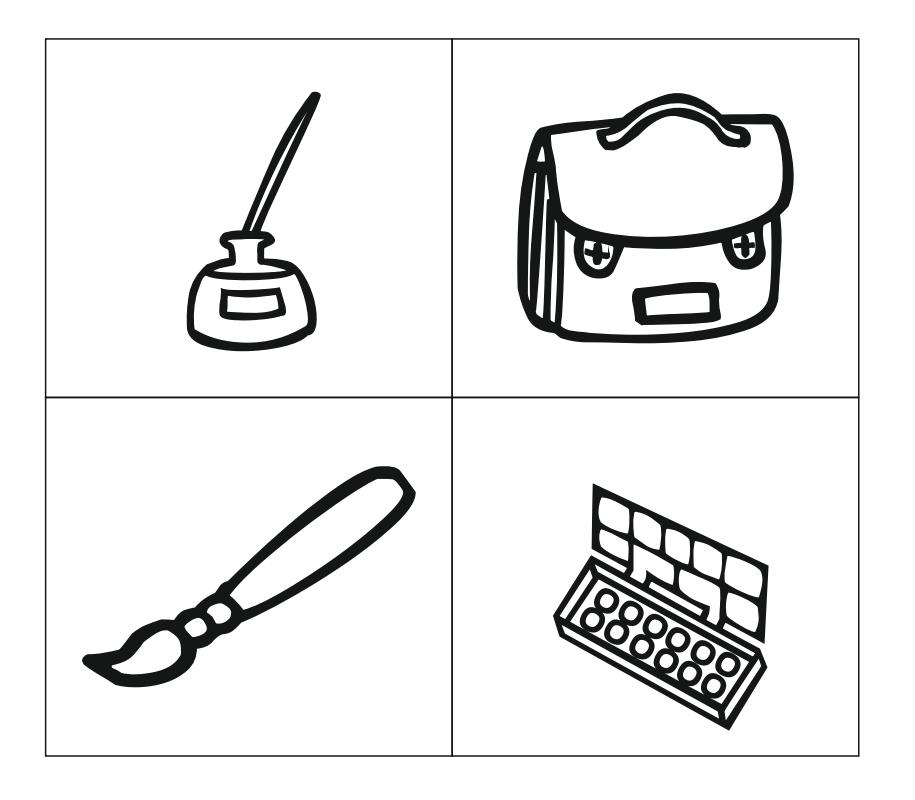

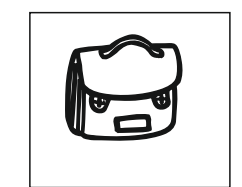

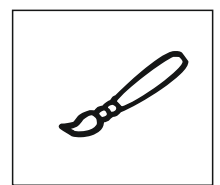

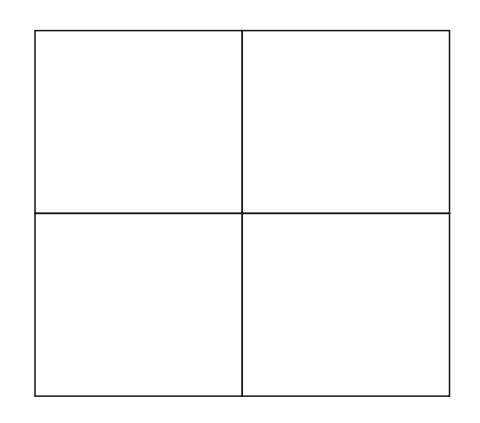

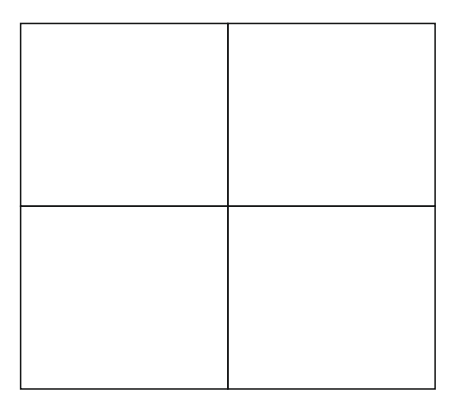

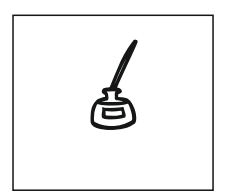

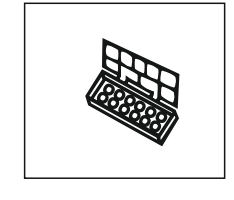

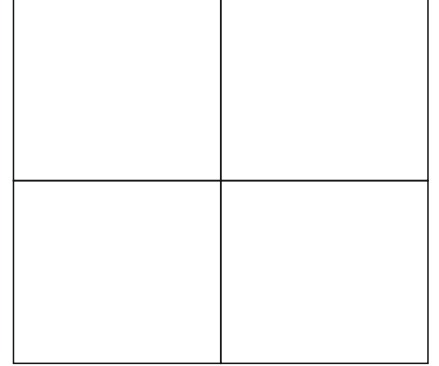

Wie geht die Reihe weiter!

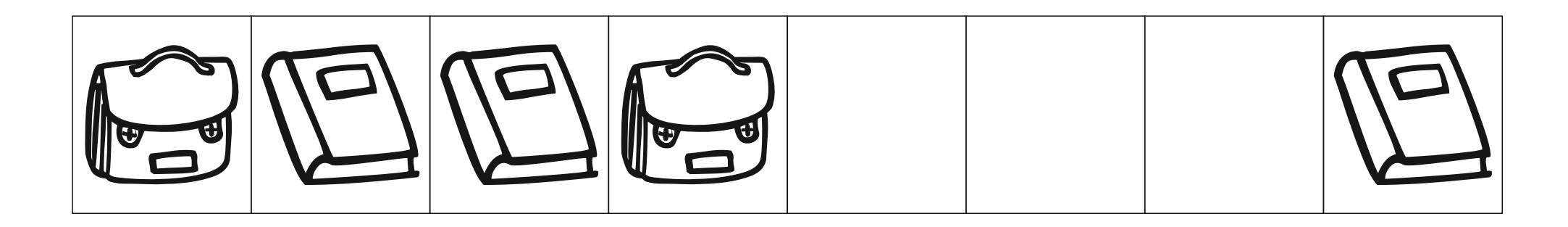

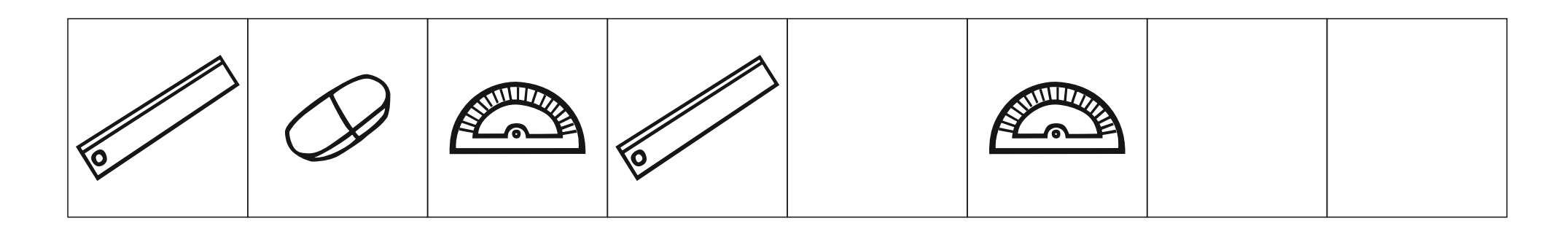

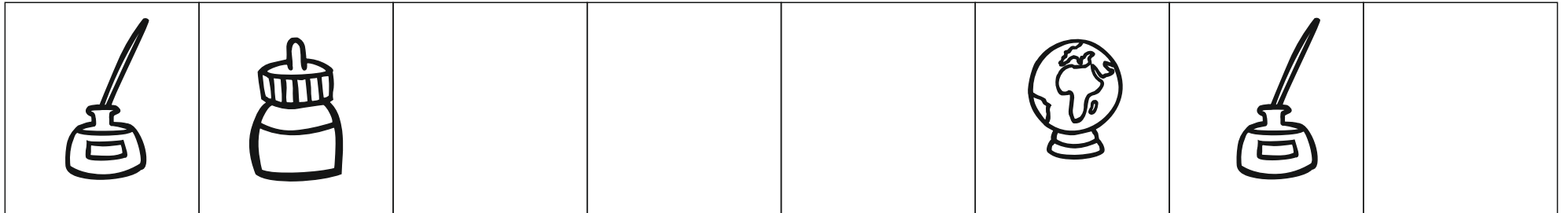

Jedes Bild hat ein Spiegelbild. Male die Paare in der gleichen Farbe. Ein Bild hat kein Spiegelbild. Male das Spiegelbild im Kästchen unten.

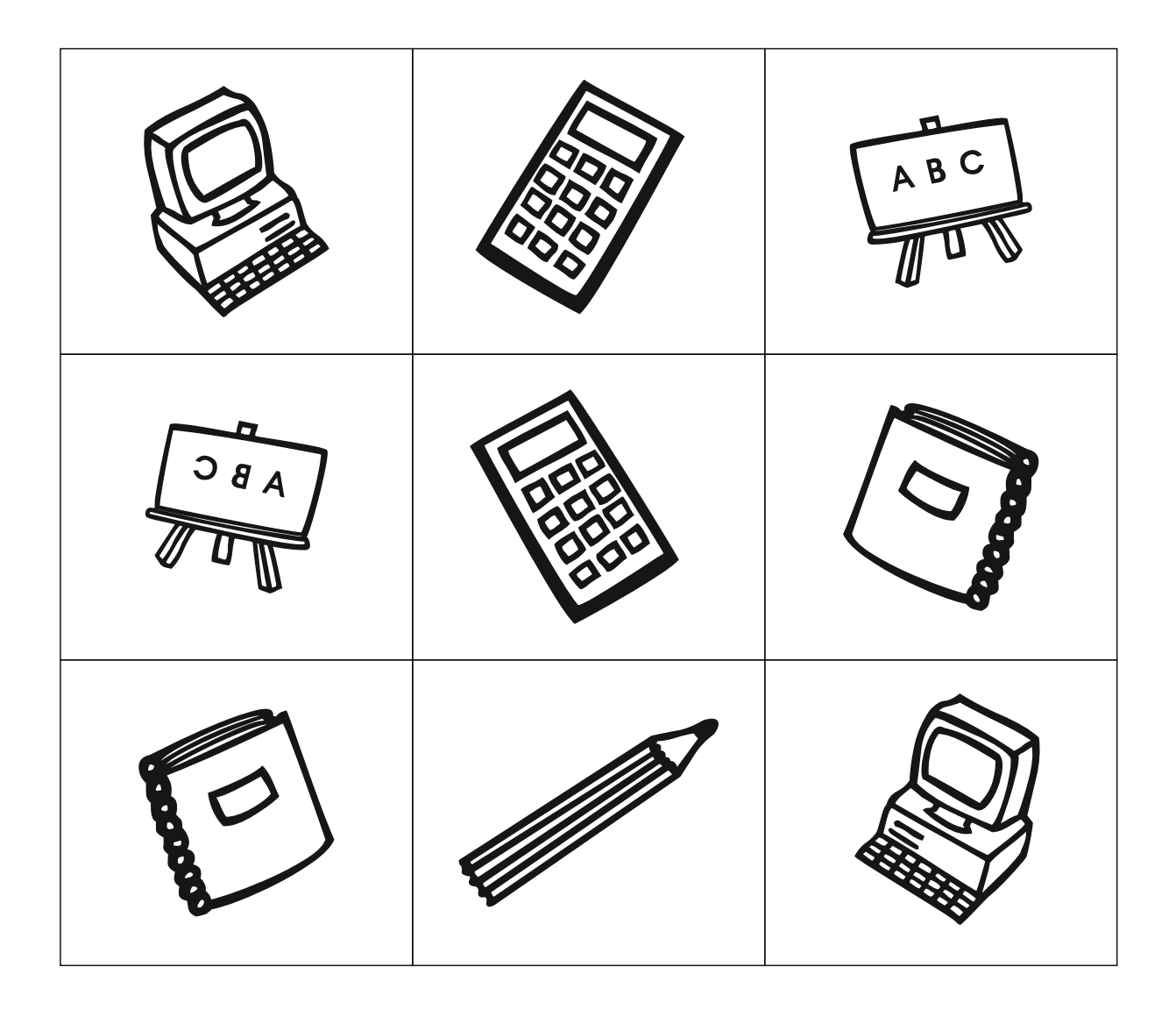

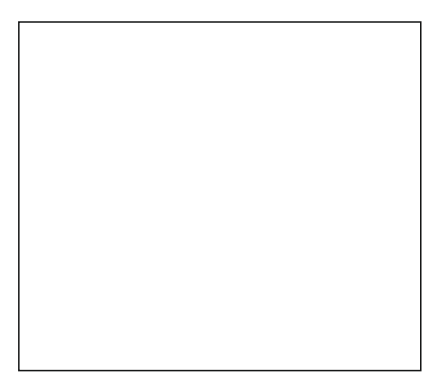

Jedes Bild hat ein Spiegelbild. Male die Paare in der gleichen Farbe. Ein Bild hat kein Spiegelbild. Male das Spiegelbild im Kästchen unten.

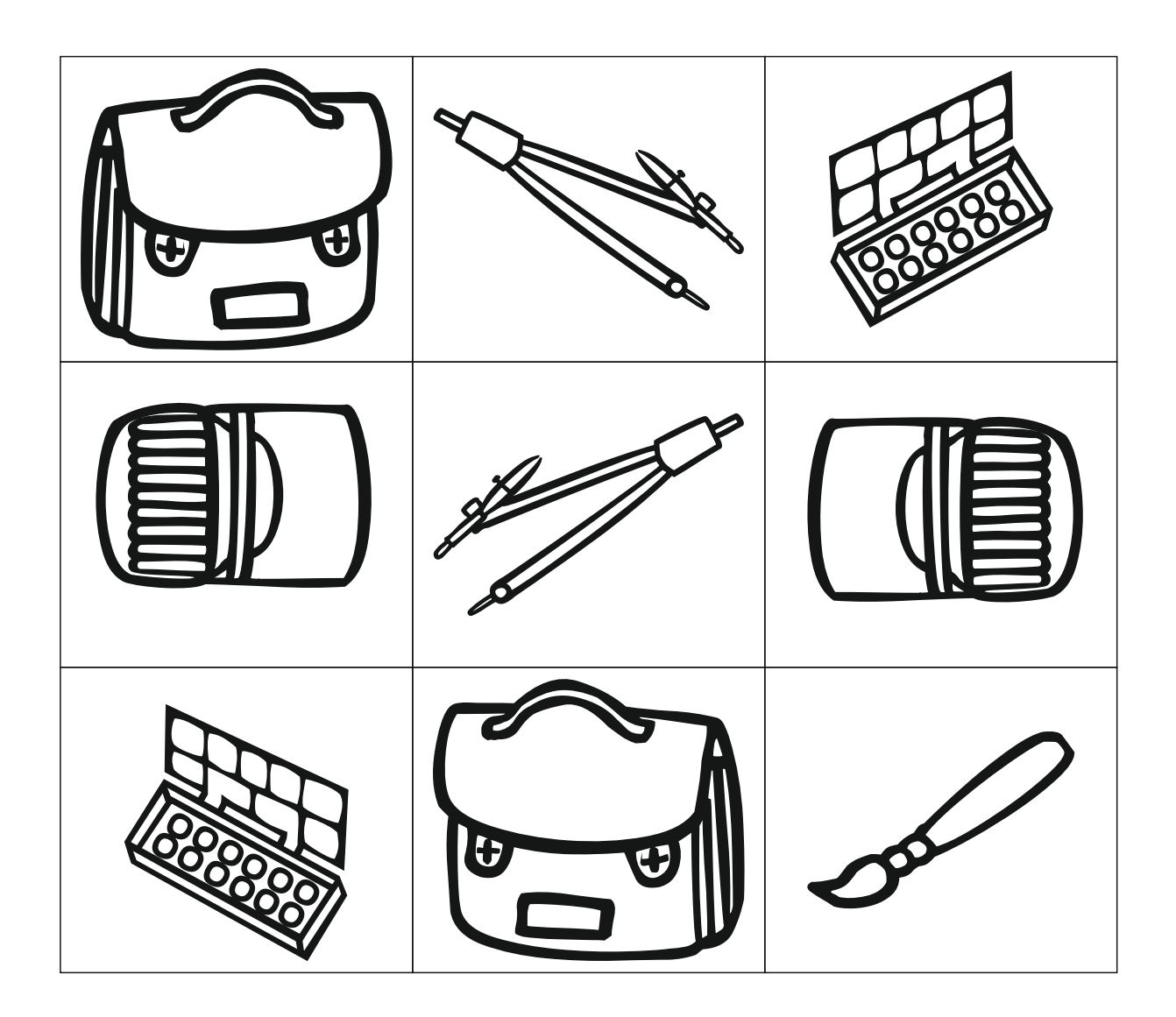

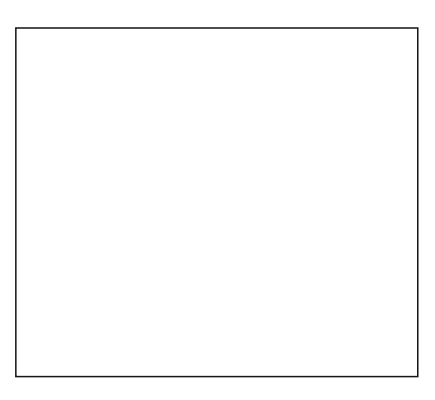

## Male die Figuren nach.

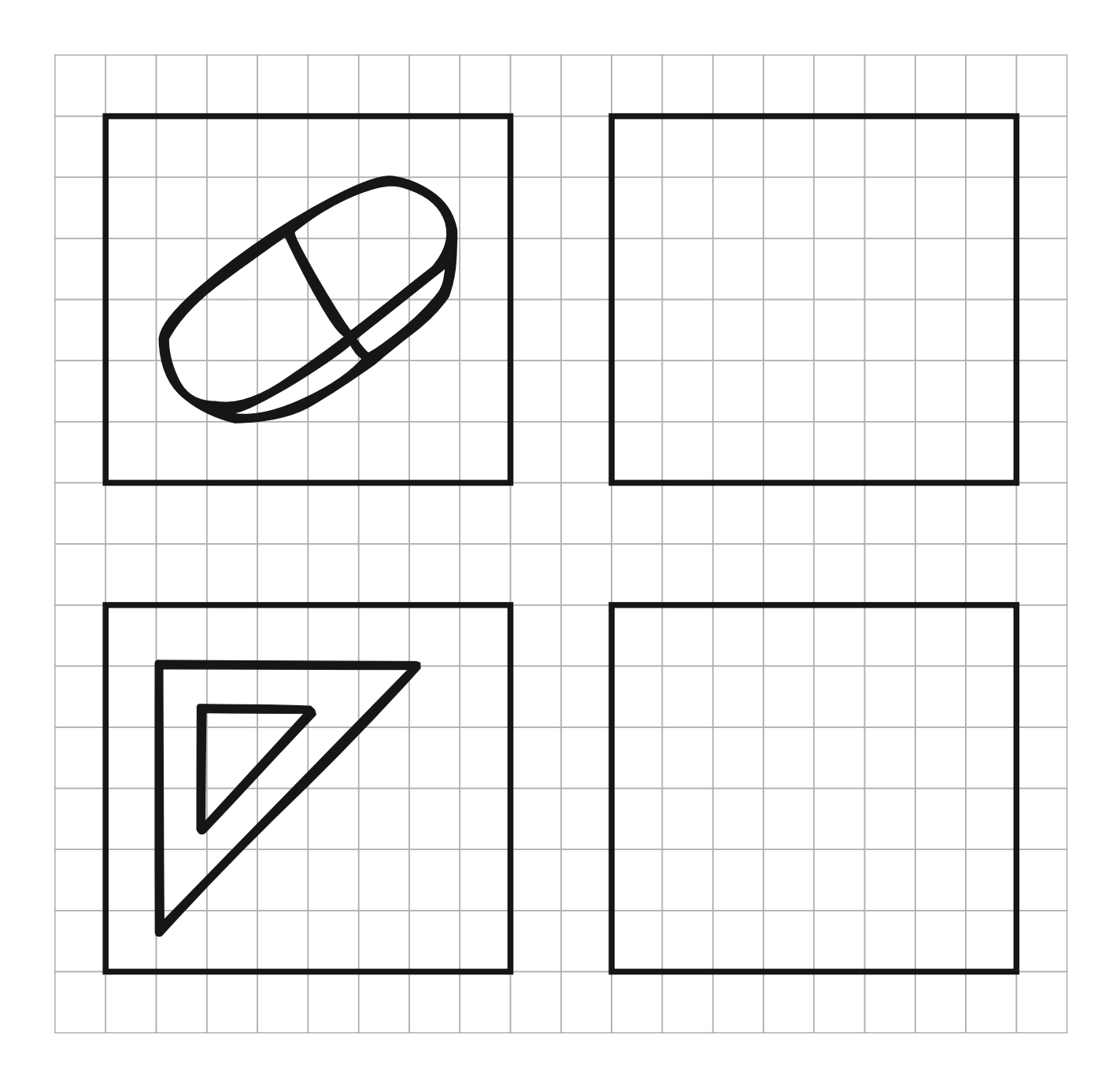

## Male die Figuren nach.

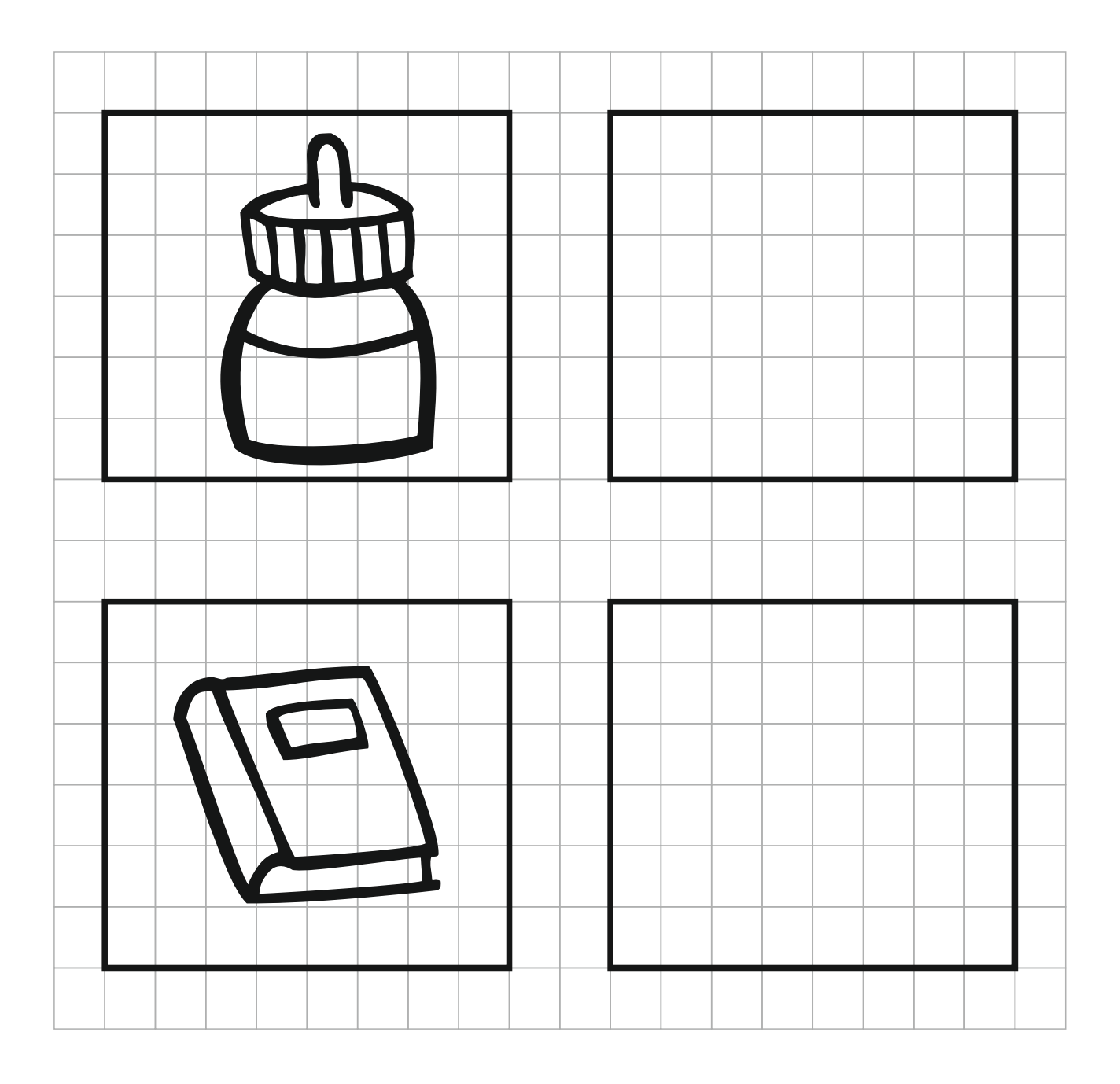

## Male die Figuren nach.

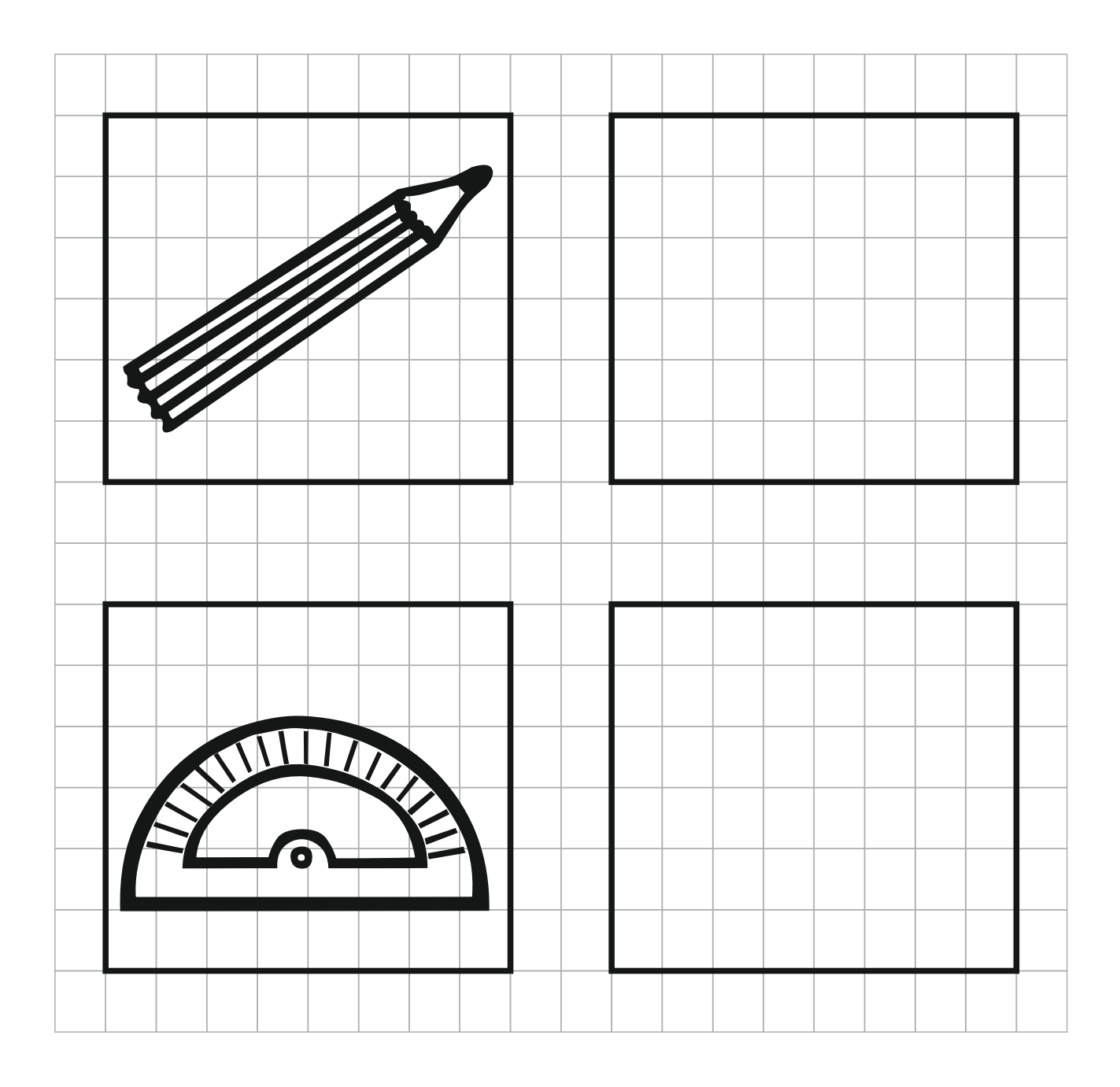